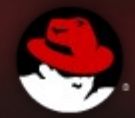

#### **Resource Management with CGroups**

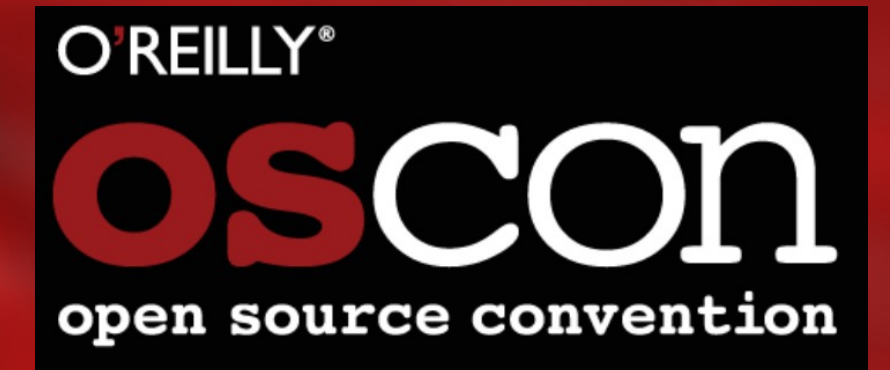

**Steven Ellis** Solution Architect Red Hat New Zealand sellis@redhat.com

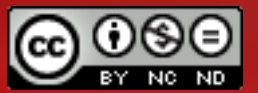

Attribution-NonCommercial-NoDerivs 3.0 Unported (CC BY-NC-ND 3.0)

# **CGroups**

- ●What
	- are CGroups
- ●Why
	- do I need CGroups
- ●How
	- do I use CGroups

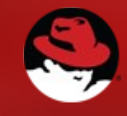

### What are CGroups

- In Kernel capability to limit, account and isolate resources
	- CPU
	- **Memory**
	- Disk I/O
- Originally developed by Rohit Seth in 2006 under the name "Process Containers"
- Kernel merge in 2.6.24, now included in most major distributions

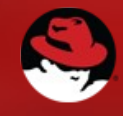

### CGroup Controllers

- **memory: Memory controller** 
	- Allows for setting limits on RAM and swap usage and querying cumulative usage of all processes in the group
- **cpuset**: CPU set controller
	- Binding of processes within a group to a set of CPUs and controlling migration between CPus
- **cpuacct: CPU accounting controller** 
	- Information about CPU usage for a group of processes
- **cpu**: CPU schedular controller
	- Controlling the priorization of processes in the group. Think of it as a more advanced nice level
- **devices**: Devices controller
	- Access control lists on character and block devices

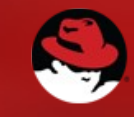

### CGroup Controllers

- **blkio**: I/O controller for block devices
	- Sets limits on input/output access to and from block devices such as physical drives (disk, solid state, USB, etc.).
- **freezer**:
	- Suspend or resumes tasks
- net\_cls: Network Class controller
	- Tags network packets so the Linux traffic controller can identify packets with a particular CGroup

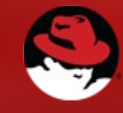

## Why

- SLA Management
	- Meet application SLAs by reducing resource contention and increasing predictability in performance.
- Large Virtual Consolidation
	- Prevent single or group of virtual machines monopolising resources., or impacting other environments.
- Cost based accounting
	- Cost recovery from business units

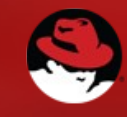

### When

• When did I first need CGroups?

• Even I was surprised

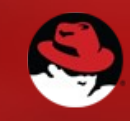

### 2009/2010

- Mobile Messaging Company
- Database backups were impacting production services.
- Very I/O intensive queries
	- and insufficient spindles
- Global Coverage
	- Scheduling backups was was a major issue.

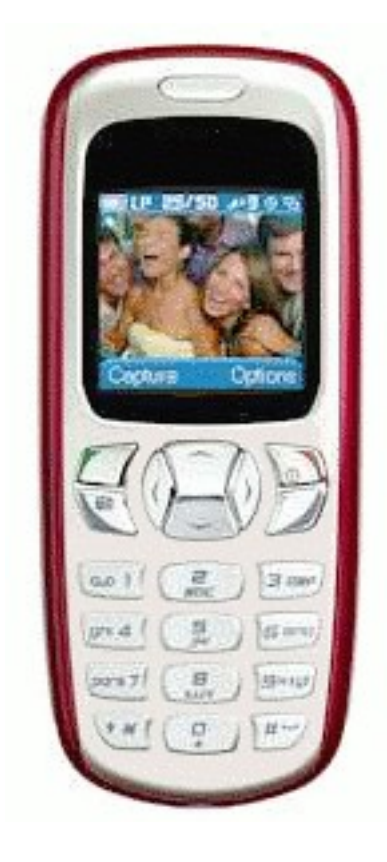

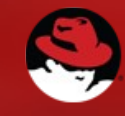

### 2006

- Multiple Websphere JVM's on shared hardware.
- Memory leaks and CPU peaks were impacting other business services.

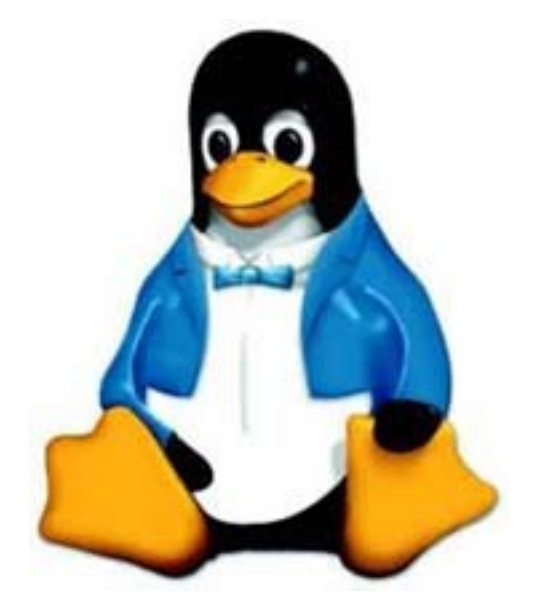

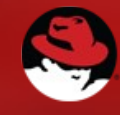

### 2003-2004

- Multi Vendor JVM testing
- Red Hat Enterprise Linux
	- Releases 2.1 and 3
- JRockit had some interesting performance characteristics
	- Can not SSH into host.
	- Physical TTY would timeout before login.
	- Power button wouldn't work.

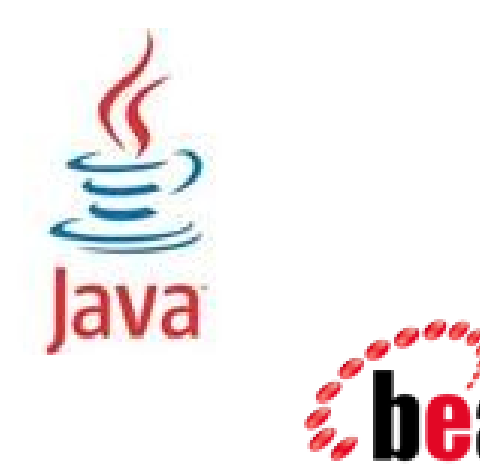

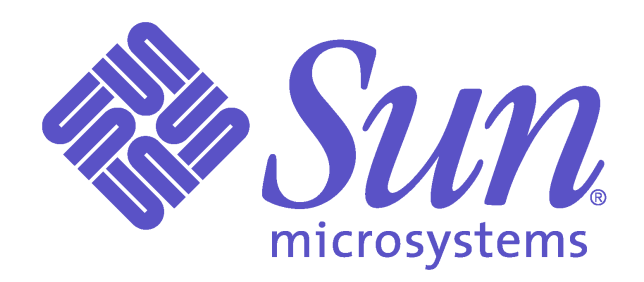

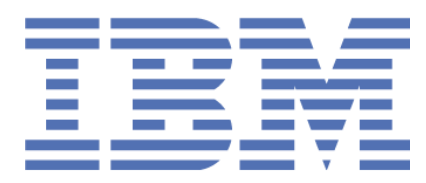

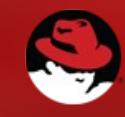

#### Too Far back

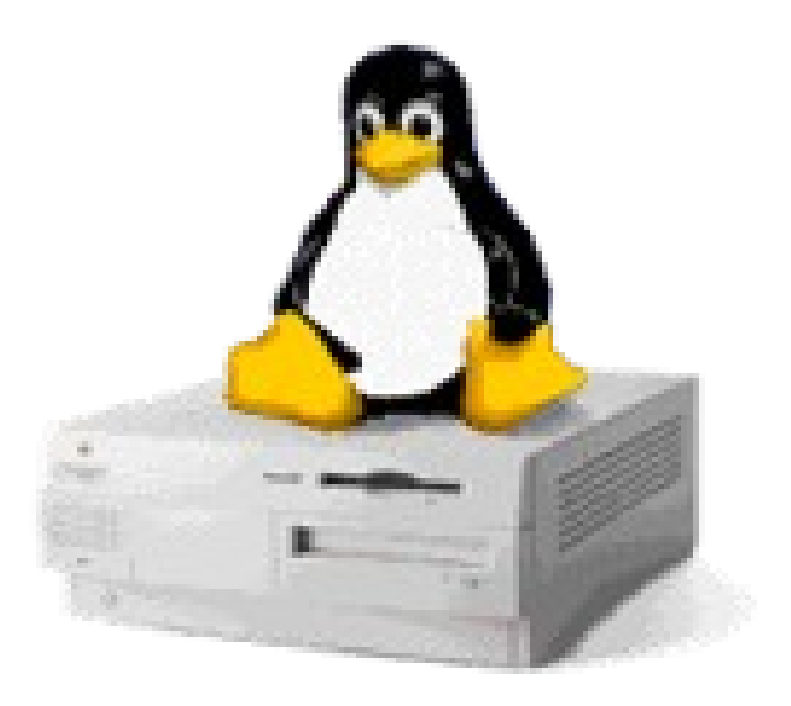

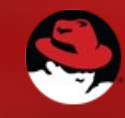

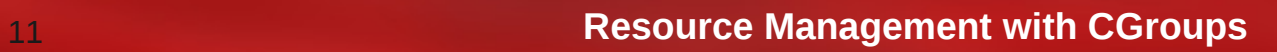

### 1998-1999

- UK Based Development House
- Red Hat 5.0 Primary Server
	- IMAP email
	- Samba / AFS / NFS
	- GNU Cross-Compilers
	- GDB over serial for Embedded **Hardware**
	- Remote X via VNC to Mac **Workstations**
- Boss isn't getting his email

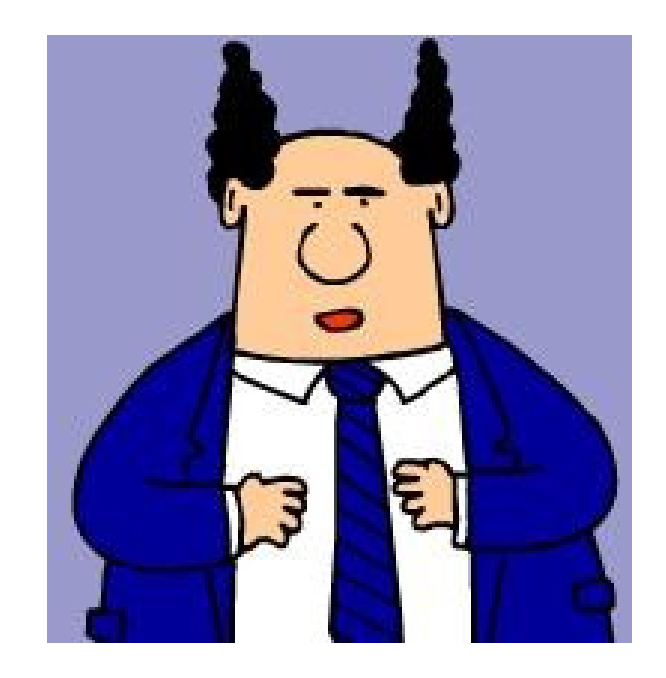

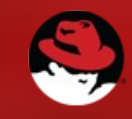

### Modern Challenge - Virtualisation

Hosting providers requires QoS

(quality of service guarantees based on pricepoint)

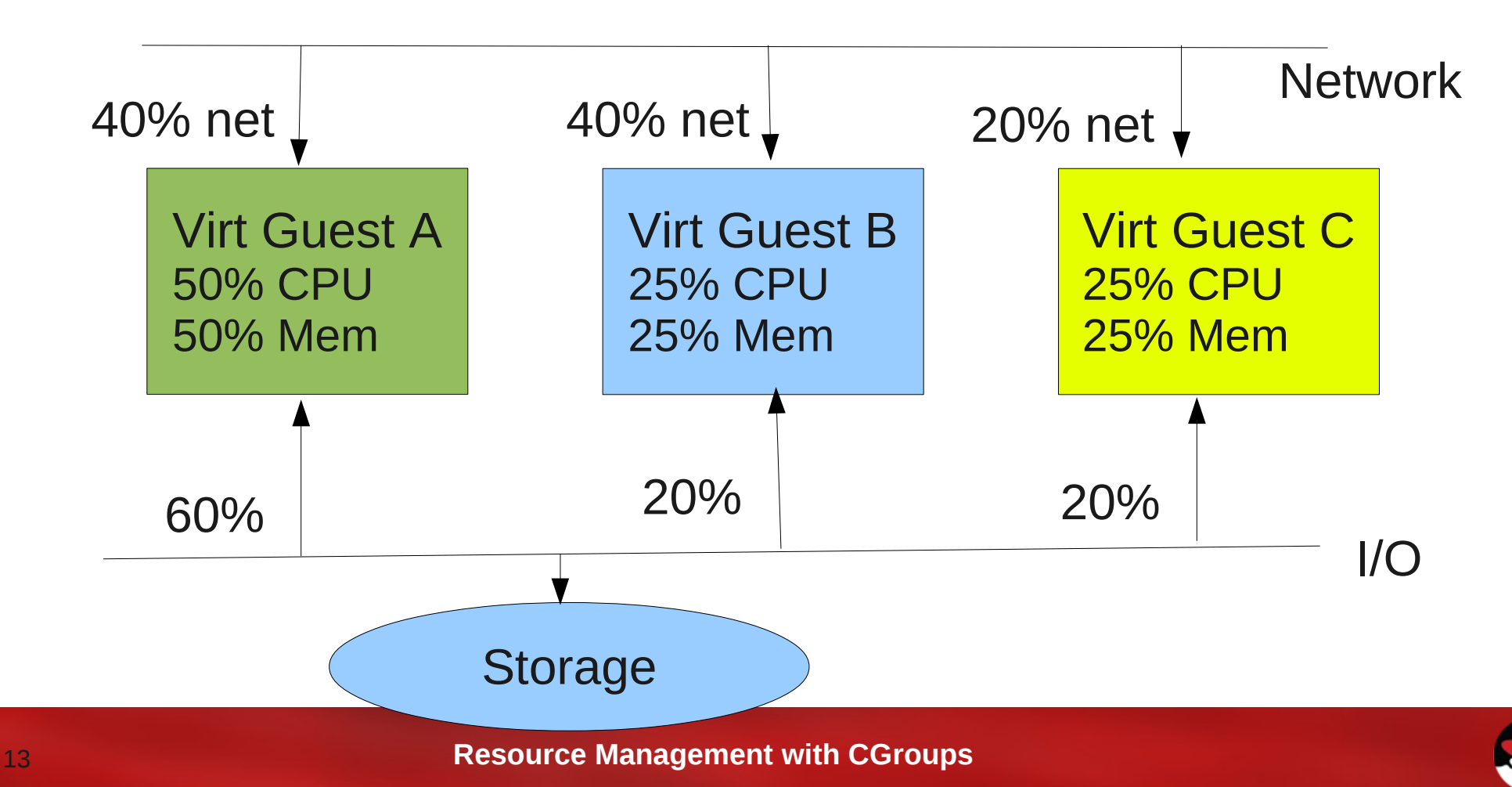

#### How

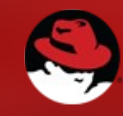

### Using CGroups

- Install cgroups support
	- yum install libcgroup
	- apt-get install cgroup-bin libcgroup1
- Setup a basic /etc/cgconfig.conf

```
• mount {
```
• }

- cpuset = /cgroup/cpuset;
	- $cpu = /cqroup/cpu;$
	- cpuacct= /cgroup/cpuacct;

```
\cdot memory = /cgroup/memory;
```
- Start the cgroups daemon
	- service cgconfig start

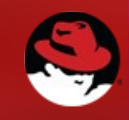

### Command Line Tools

- cgexec
	- Start new process in specified group(s).
- cgclassify
	- Move process to specified group(s).
- cgcreate / cgdelete
	- Create and remove cgroups manually
- cgset
	- Modify defined cgroup

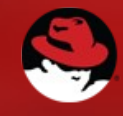

### Subsystems - memory

- Limit memory usage of **processes** in a group
- Parameters (see memory.txt):

**memory.limit\_in\_bytes** – maximum allowed memory usage by tasks in the group.

**memory.max\_usage\_in\_bytes** – maximum of used memory.

**memory.stat** – current memory statistics (RSS, swap, ...)

- Examples:
	- HTTP can take only 30% of memory.

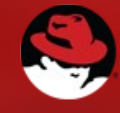

### Subsystems - cpu

- Set scheduler priority.
- Parameters:

**cpu.shares** – priority of threads in this group, relative to other groups.

- Example:
	- SQL can take 2x more CPU cycles than HTTP.

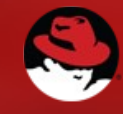

### Subsystems - cpuacct

- Computes CPU cycles, burned by members of the group.
- Parameters:

**cpuacct.usage** – nr. of cycles.

**cpuacct.usage\_percpu** – nr. of cycles per CPU.

- Example:
	- Members of 'developers' used  $10^7$  cpu cycles.
	- Out of that, only 2x10<sup>6</sup> cpu cycles were exhausted by mySQL.

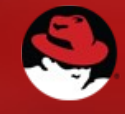

### Apache Example

- Edit /etc/cgconfig.conf
	- $\cdot$  group http {
	- memory  $\{$

• }

```
memory.limit_in_bytes = 1024M;
```
- }
- Next, add this to the /etc/sysconfig/httpd.conf:
	- CGROUP\_DAEMON="memory:/http"
- The start cgconfig service and httpd

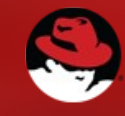

### CGroups and Virtual Machines

- Allows to control libvirtd and any other process in the cgroup "virt"
	- Examples are memory ceiling / capping
	- Restrict which CPUs libvirt can utilise
- Add these rules to /etc/cgconfig.conf

```
• group virt {
      memory \{memory. limit_in_bytes = 3.5G;
       • }
• cpuset {
           cpuset.cpus = 1-3;
       \left\{ \right\}• }
```
• Modify /etc/sysconfig/libvirtd and add

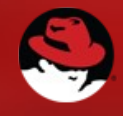

<sup>•</sup> CGROUP\_DAEMON="memory:/virt"

### Subsystems - blkio

- Manages block and char I/O devices
	- proportional weight-based disk access
		- Weight from 1-1000
	- Upper limit throttling
		- Specify a fixed number of bps per device

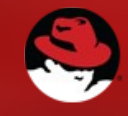

### Blkio Demo

- $\cdot$  # restart cgroups
- service cgconfig restart
- $#$  Setup the throttle as zero and then play with it.
- cd /cgroup/blkio/
- echo  $253:0$  \$((0\*1024\*1024)) > blkio.throttle.write\_bps\_device
- #Monitor I/O with
- iostat dm-0 3
- # Then start DD on the volume
- while true; do dd if=/dev/zero of=/tmp/test.out; done
- # Adjust blkio throttle and check iostart output
- $\cdot$  echo 253:0 \$((20\*1024\*1024)) > blkio.throttle.write bps device
- echo 253:0 \$((10\*1024\*1024)) > blkio.throttle.write\_bps\_device
- $\cdot$  echo 253:0 \$((1\*1024\*1024)) > blkio.throttle.write bps device

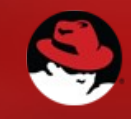

### References

- RHEL 6 Resource Management Guide
	- http://docs.redhat.com/docs/en-US/Red\_Hat\_Enterprise\_Linux/6/html/Resource\_Management\_Guide
- Fedora Overview
	- http://fedoraproject.org/wiki/Features/ControlGroups
- Manage Your Performance with Cgroups and Projects
	- http://broadcast.oreilly.com/2009/06/manage-your-performance-with-cgroups-andprojects.html
- Zonker at ServerWatch on Cgroups
	- http://www.serverwatch.com/tutorials/article.php/3920051/Introduction-to-Linux-Cgroups.htm
- Using Cgroups under Debian
	- http://hydra.geht.net/tino/english/faq/debian/squeeze/cgroups/

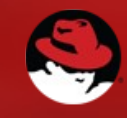

### Images

- Clipart
	- <http://www.cksinfo.com/clipart/electronics/phones/mobilephones/camera-phone.png>
- Corporate logos (c) current owners.
- Pointy Headed Boss c/o Scott Adams
	- Used under fair use, please contact me if you want this removed.

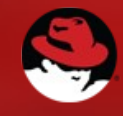